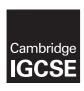

## **Cambridge International Examinations**

Cambridge International General Certificate of Secondary Education

#### INFORMATION AND COMMUNICATION TECHNOLOGY

0417/31

Paper 3 Practical Test B

May/June 2017

MARK SCHEME
Maximum Mark: 80

#### **Published**

This mark scheme is published as an aid to teachers and candidates, to indicate the requirements of the examination. It shows the basis on which Examiners were instructed to award marks. It does not indicate the details of the discussions that took place at an Examiners' meeting before marking began, which would have considered the acceptability of alternative answers.

Mark schemes should be read in conjunction with the question paper and the Principal Examiner Report for Teachers.

Cambridge will not enter into discussions about these mark schemes.

Cambridge is publishing the mark schemes for the May/June 2017 series for most Cambridge IGCSE<sup>®</sup>, Cambridge International A and AS Level and Cambridge Pre-U components, and some Cambridge O Level components.

® IGCSE is a registered trademark.

This syllabus is approved for use in England, Wales and Northern Ireland as a Cambridge International Level 1/Level 2 Certificate.

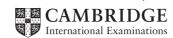

| Question | Answer                                                                                                    | Marks |
|----------|----------------------------------------------------------------------------------------------------|-------|
| 1        | Open the file 1731san1.png in a suitable application. Resize the image so that it is 704 x 528 pixels. Save the image with the filename 1731san2.png                                         | 1     |
|          | Image resized to 704 x 528 and saved with new filename 1731san2.png 1 mark                                                                                                    |       |
| 2        | Remove the right of the image to make it 230 pixels wide and 528 pixels high like this: Save the image with the filename 1731san3.png                                                        | 2     |
|          | Resized to 230 x 528 pixels  By removal of right 2/3  1 mark  1 mark                                                                                                    |       |
| 3        | Display the contents of your <i>html_1731</i> folder showing the folder name, image dimensions, all file names, extensions and file sizes.                                                   |       |
|          | Folder created with 5 files copied, file sizes visible 1 mark                                                                                                    |       |
| 4        | Evaluate in your own words other changes that you could make to this image to make it more suitable for use in the web page.                                                                 | 4     |
|          | (4 from) –1 mark each Colour depth can be changed From 16 bits/channel To 8 bits per channel Reduces storage space and image transmission timeby saving in gif formatby saving in jpg format |       |
|          | save as jpeg with lower resolution 4 marks                                                                                                    |       |

| Question |                                        |                                                                                                    | Answer                                                     |                                                             |                  | Marks |
|----------|----------------------------------------|----------------------------------------------------------------------------------------------------|------------------------------------------------------------|-------------------------------------------------------------|------------------|-------|
| 5        | Create a web page called 1731links.htm |                                                                                                    |                                                            |                                                             |                  |       |
|          | This web                               | page must work in                                                                                                    | all browsers ar                                            | nd will have a tab                                          | le structure     |       |
|          | with visible                           | e borders and grid                                                                                                    | llines, as showr                                           | n below.                                                    |                  |       |
|          | Text show                              | n in bold must be                                                                                                    | entered onto yo                                            | our web page.                                               |                  |       |
|          | Replace to                             | in italics are instru<br>ext in <chevrons> v</chevrons>                                                                     |                                                            |                                                             | letails as       |       |
|          | instructed                             | Using hyperlin                                                                                                    | ake                                                        |                                                             |                  |       |
|          |                                        | Osing Hyperin                                                                                                    | INS                                                        | set in style h1                                             |                  |       |
|          |                                        | <place image="" saved<="" td=""><td>The function of a</td><td><enter td="" your<=""><td></td><td></td></enter></td></place> | The function of a                                          | <enter td="" your<=""><td></td><td></td></enter>            |                  |       |
|          |                                        | in step 2 here>                                                                                                    | hyperlink:                                                 | answer to question<br>6 here>                               |                  |       |
|          |                                        |                                                                                                    | set in style h3                                            | set in style h2                                             |                  |       |
|          |                                        |                                                                                                    | When used with a<br>website, absolute<br>and relative file | <enter answers<br="" your="">to question 7 here&gt;</enter> |                  |       |
|          |                                        |                                                                                                    | paths can be<br>explained as:                              | set as a bulleted list<br>with square bullet                |                  |       |
|          |                                        |                                                                                                    | set in style h3                                            | points                                                      |                  |       |
|          |                                        |                                                                                                    | Website created by<br>number, candidate n                  |                                                             |                  |       |
|          |                                        | add appropriate<br>afternative text                                                                                         |                                                            | act in style h3                                             |                  |       |
|          | Browser                                | In browser                                                                                                    |                                                            |                                                             | 1 mark           |       |
|          | Table                                  | 3 columns and 4                                                                                                    | rows                                                       |                                                             | 1 mark           |       |
|          |                                        | borders visible                                                                                                    |                                                            |                                                             | 1 mark           |       |
|          | 1st row                                | Using hyperlinks                                                                                                    |                                                            |                                                             | 1 mark           |       |
|          |                                        | as h1                                                                                                    |                                                            |                                                             | 1 mark           |       |
|          | 0 = 4 ==                               | colspan=3                                                                                                    | -0                                                         |                                                             | 1 mark           |       |
|          | 2nd row                                | 1st rowspan                                                                                                    |                                                            |                                                             | 1 mark           |       |
|          |                                        | image 1731san3.                                                                                                    |                                                            | 1000/ correct                                               | 1 mark           |       |
|          | Ord row                                | Text The function<br>Correct text in lef                                                                                    | • •                                                        | 100% correct                                                | 1 mark<br>1 mark |       |
|          | 3rd row                                | 3 answers as bull                                                                                                    |                                                            |                                                             | 1 mark           |       |
|          |                                        |                                                                                                    |                                                            |                                                             | 1 mark           |       |
|          | 4th row                                | With square bulle colspan=2                                                                                                 | τ ρυπτο                                                    |                                                             | 1 mark           |       |
|          | 7011000                                | Correct text in rig                                                                                                    | ht cell                                                    |                                                             | 1 mark           |       |
|          | 2nd colum                              | n Rows 2–4 set as                                                                                                    |                                                            |                                                             | 1 mark           |       |
|          |                                        | e alt text for image                                                                                                    | 0.510 110                                                  |                                                             | 1 mark           |       |
|          |                                        | sheet settings (or e                                                                                                    | mbedded css)                                               |                                                             |                  |       |
|          | li { }                                 | list-style-type:squ                                                                                                    | •                                                          |                                                             | 1 mark           |       |
| 6        |                                        | ne text < <i>Enter your</i>                                                                                                 |                                                            |                                                             |                  | 2     |
|          | descriptio<br>style h2.                | n in your own wor                                                                                                    | ds of the function                                         | on of a hyperlink                                           | a. Set this as   |       |
|          | To navigat                             | e from one place/pa                                                                                                    | ge to another                                              |                                                             | 1 mark           |       |
|          |                                        | swer set to h2                                                                                                    | 35 15 41 1511 151                                          |                                                             | 1 mark           |       |

| Question | Answer                                                                                                    | Marks |
|----------|----------------------------------------------------------------------------------------------------|-------|
| 7        | Replace the text < Enter your answers to question 7 here > with a bulleted list in your own words of three or more items explaining the terms relative file path and absolute file path.                                                            | 3     |
|          | (3 from): 1 mark each Relative path points to current folder so relative links uploaded to server will work Absolute file path points to a location on a storage deviceso links uploaded to server unlikely to work (unless same structure) 3 marks |       |
| 8        | Attach the stylesheet tab1731.css to your webpage                                                                                                    | 2     |
|          | tab1731.css attached 1 mark Head and body syntax correct 1 mark                                                                                                    |       |

| Question |                                      | Answer                                                                                                    |                           | Marks |
|----------|--------------------------------------|----------------------------------------------------------------------------------------------------|---------------------------|-------|
| 9        |                                      | ed to create a second stylesheet to be a esheet is not finished and contains a nu                                                                                           |                           | 22    |
|          | The web page and most efficient meth | et st1731.css in a suitable software pack<br>stylesheet must work in any browser an<br>nod. All colour codes are in hexadecima<br>ntains no html. The specifications for th | d use the<br>I. Make sure |       |
|          | Correct and compl                    | ete this stylesheet using the information                                                                                                    | above.                    |       |
|          | -                                    |                                                                                                    |                           |       |
|          | the start of the styl                | entre number and candidate number as a esheet.                                                                                                    | a comment at              |       |
|          | Save this styleshee                  | et in your 1731_html folder. Use the filen                                                                                                    | ame st1731                |       |
|          |                                      | andidate number, e.g. st17319999.css<br>eet to your webpage so that it has a hig                                                                                            | her priority              |       |
|          | than the stylesheet                  |                                                                                                    | ner priority              |       |
|          | Comments                             | /* Candidate details */                                                                                                    | 1 mark                    |       |
|          | table { }                            | width:650px                                                                                                    | 1 mark                    |       |
|          |                                      | border:5px                                                                                                    | 1 mark                    |       |
|          |                                      | border-collapse:collapse                                                                                                    | 1 mark<br>1 mark          |       |
|          |                                      | padding-top:6px; padding-bottom:6px<br>padding-left:4px; padding right:4px                                                                                                  | 1 mark                    |       |
|          | td{ }                                | border:2px                                                                                                    | 1 mark                    |       |
|          | table,td {}                          | border:solid dark green (#005000)                                                                                                    | 1 mark                    |       |
|          | labio,ta (j                          | These 2 elements in joint section                                                                                                    | 1 mark                    |       |
|          | h1 { }                               | color: #005000                                                                                                    | 1 mark                    |       |
|          |                                      | font-family: Palatino,                                                                                                    | 1 mark                    |       |
|          |                                      | ,Times New Roman                                                                                                    | 1 mark                    |       |
|          |                                      | In speech marks                                                                                                    | 1 mark                    |       |
|          |                                      | ,Times                                                                                                    | 1 mark                    |       |
|          |                                      | ,serif                                                                                                    | 1 mark                    |       |
|          |                                      | font-size:36px                                                                                                    | 1 mark                    |       |
|          | h2,h3,li { }                         | font-size:16px                                                                                                    | 1 mark                    |       |
|          | font-size                            | one style line used for these 3 styles                                                                                                    | 1 mark                    |       |
|          | h2 { }                               | text-align:left                                                                                                    | 1 mark                    |       |
|          | h3 { }                               | text-align:center                                                                                                    | 1 mark                    |       |
|          | CSS syntax<br>st1731????.css         | Must have ; between properties attached below tab173.css                                                                                                    | 1 mark<br>1 mark          |       |
|          | 3(1731!!!!!.035                      | attached below tab 173.055                                                                                                    | i illaik                  |       |

© UCLES 2017 Page 5 of 15

| Question | Answer                                                                                                    | Marks |
|----------|----------------------------------------------------------------------------------------------------|-------|
| 10       | Open and examine the file 1731emp.csv in a spreadsheet package.                                                                                                    | 2     |
|          | Save this file as a spreadsheet with the filename 1731emp and your candidate number, for example, 1731emp9999                                                                                                    |       |
|          | Place your name, Centre number and candidate number, centre aligned in the header of the page.                                                                                                    |       |
|          | On the left in the footer add the text Last edited on followed by today's date (automated) and time (automated).                                                                                                    |       |
|          | Name and numbers in centre of header 1 mark Last edited on followed by an automated <date> and <time> on the left in the footer 1 mark</time></date>                                                                                                    |       |
| 11       | Merge cells A1 to G1.                                                                                                    | 3     |
|          | Format this cell so that:  text is centre aligned with a white, 24 point, sans-serif font  it has a dark green background colour.                                                                                                    |       |
|          | Merge cells A1 to G1, centre aligned  1 mark                                                                                                    |       |
|          | White 24 point sans-serif font 1 mark Dark green background 1 mark                                                                                                    |       |
| 12       | Use cells A5 to B14 to create a named range called JC.                                                                                                    | 1     |
|          | Correct named range 1 mark                                                                                                    |       |
| 13       | In cell D18 enter a function to look up the job description for this employee.                                                                                                    | 5     |
|          | Lookup used 1 mark Correct relative lookup reference – A18 1 mark Named range JC 1 mark Correct return column 2 1 mark ,False for correct only / sorted data 1 mark                                                                                                    |       |
| 14       | In cell G18 use a formula to calculate the pay for this employee. This wi look up the rate of pay from the Pay rates table and multiply it by the number of hours worked. This formula must include an absolute range, two relative references and must not include a named range. |       |
|          | Lookup used 1 mark Correct relative lookup reference – C18 (relative reference) 1 mark Range \$D\$5:\$E\$8 set as absolute reference 1 mark Correct return column 2 (,false optional) 1 mark *F18 (relative reference) 1 mark                                                      |       |
| 15       | Replicate the formulae from steps 13 and 14 for all employee.                                                                                                    | 1     |
|          | Formulae replicated correctly 1 mark                                                                                                    |       |

| Question | Answer                                                                                                    | Marks |
|----------|----------------------------------------------------------------------------------------------------|-------|
| 16       | In cell F60 enter a function to calculate the average number of hours worked by the employees.                                                               | 1     |
|          | Display this to the nearest whole number.                                                                                                    |       |
|          | =AVERAGE(F18:F58) displayed as an integer 1 mark                                                                                                    |       |
| 17       | In cell G61 use a function to calculate the total weekly wage.                                                                                               | 1     |
|          | =SUM(G18:G58) 1 mark                                                                                                    |       |
| 18       | Apply appropriate formatting to your spreadsheet.                                                                                                    | 1     |
|          | Dollars applied with 2dp to all currency cells and appropriate cell alignment used                                                                           |       |
| 19       | Save and print the spreadsheet showing the formulae. Make sure:                                                                                              | 2     |
|          | it is in landscape orientation<br>it fits on a single page wide<br>the row and column headings are displayed<br>the contents of all cells are fully visible. |       |
|          | Single landscape page, all visible 1 mark Row and column headings displayed 1 mark                                                                           |       |
| 20       | Print the spreadsheet showing the values. Make sure:                                                                                                    | 1     |
|          | it is in portrait orientation it fits on a single page the row and column headings are not displayed the contents of all cells are fully visible.            |       |
|          | Fits single portrait page with no row or column headings, all visible 1 mark                                                                                 |       |
| 21       | Hide rows 3–15 inclusive.<br>Hide rows 60 and 61.                                                                                                    | 1     |
|          | Rows hidden from the printout 1 mark                                                                                                    |       |
| 22       | Extract only the employees where the job description includes developer and who work more or less than their contacted hours.                                | 2     |
|          | Sort this data into ascending order of name.                                                                                                    |       |
|          | Print only this extract showing the values. Make sure the:                                                                                                   |       |
|          | printout fits on a single page contents of all cells are fully visible.                                                                                      |       |
|          | Job contains developer and contract hours <> hours worked 1 mark Sorted ascending on Name 1 mark                                                             |       |

## **Evidence 1**

Evidence 2

Place your evaluation here:

Screen shot Folder name, dimensions, extensions, file size 1 mark 1731san2.png resized to 704 x 528 html 1731 1 mark 1731san3.png resized to 230 x 528 1 mark

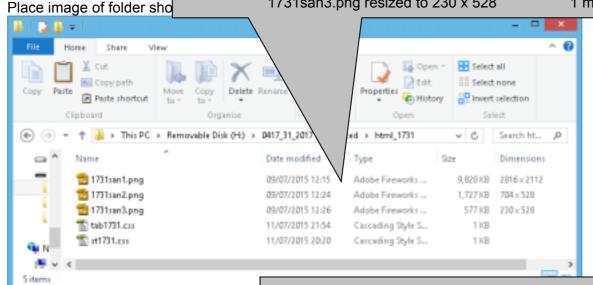

## Up to 2 methods from:

Colour depth can be changed...

...from 16 bits per channel...

...to 8 bits per channel

Saving in gif format

Saving in jpg format

### Up to 3 from:

Reduces storage space required

Reduces image transmission time

Reduced image quality may not be suitable for web page Max 4 marks

stored in a gif or jpeg format. The

reduced 8 bits per channel. This would allow effect of this would be to reduce the storag/

The colour depth of the image cou

equired for the image and hence its transmission time when downloaded on the internet. If it was saved in a jpeg format, the file size could be further reduced by reducing the image quality as you save the file.

© UCLES 2017 Page 8 of 15

```
Comment
                                                /* Candidate details */
                                                                                    1 mark
                                   table
                                                width:650px
                                                                                    1 mark
                                                border-width:5px
                                                                                    1 mark
                                                border-collapse:collapse
                                                                                    1 mark
                                                padding-top:6px; padding-bottom:6px 1 mark
                                                padding-left:4px; padding-right:4px
                                                                                    1 mark
                                                border-width:2px
                                   td
                                                                                    1 mark
                                   table.td
                                                solid dark green e.g. #005000
                                                                                    1 mark
                                                one style line used for these 2 styles 1 mark
                                                color: #005000
                                   h<sub>1</sub>
                                                                                    1 mark
                                                font-family: Palatino
                                                                                    1 mark
Evidence 3
                                                ,Times New Roman ...
                                                                                    1 mark
                                                ...in speech marks
                                                                                    1 mark
Place screenshot of your stylesheet
                                                ,Times
                                                                                    1 mark
                                                .serif
                                                                                    1 mark
3 st17319999.css - Notepad
                                                font-size:36px
                                                                                    1 mark
File Edit Figmat Yew Help
                                   h2,h3,li
                                                font-size:16px
                                                                                    1 mark
    A Candidate, ZZ999, 9999
                                                one style line used for these 3 styles 1 mark
                                   h2
                                                text-align:left
                                                                                    1 mark
table
           {width:650px;
                                                text-align:center
                                   h3
                                                                                    1 mark
            border:5px;
                                                list-style-type:square
                                                                                    1 mark
            border-collapse:co
                                   CSS syntax Must have; between properties
                                                                                    1 mark
td
           {border:2px;
            padding:6px 4px;}
table,td {border:solid #005000;}
h1
           {color:#005000;
             font-family:Palatino, "Times New Roman", Times, serif;
            font-size:36px}
h2,h3,li {font-size:16px}
h2
           {text-align:left}
h3
           {text-align:center}
11
           {list-style-type:square}
```

| Browser    | Screenshot in browser                   | 1 mark   |
|------------|-----------------------------------------|----------|
| Table      | 3 columns & 4 rows                      | 1 mark   |
|            | borders visible                         | 1 mark   |
| 1st row    | Using hyperlinks                        | 1 mark   |
|            | as h1                                   | 1 mark   |
| 2nd row    | image 1731san3.png                      | 1 mark   |
|            | Right 2/3 of image removed              | 1 mark   |
|            | Text The function of a hyperlink:       | 1 mark   |
|            | Correct answer in correct cell          | 1 mark   |
|            | e.g. Navigate from one place to another | •        |
|            | as h2                                   | 1 mark   |
| 3rd row    | Correct text in middle cell             | 1 mark   |
|            | 3+ answers as list                      | 1 mark   |
| 4th row    | Website created by: & name & numbers    | 1 mark   |
| 2nd column | Rows 2 - 4 set as style h3              | 1 mark   |
| (3 from):  |                                         | ark each |
| Relative   | e path points to current folder         |          |

## **Evidence 4**

Place screen shot evidence of your b

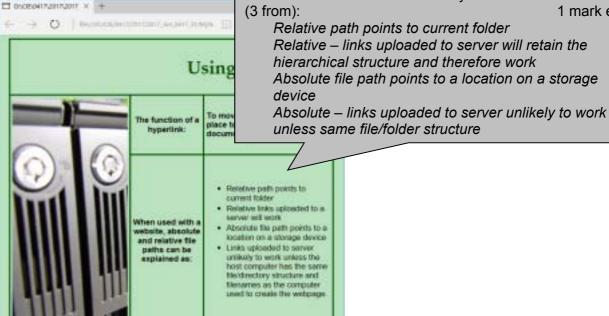

Evidence 5 Stylesheet tab1731.css attached 1 mark Place your html markup here st1731????.css attached below tab1731.css <!DOCTYPE html> 1 mark

colspan=3

1st rowspan=3

Appropriate alt text attributes 1 mark

Head and body syntax correct

+63

1 mark

1 mark

1 mark

```
<link rel="stylesheet" href/_</pre>
                                 حىت 1731.css">
<link rel="stylesheet" href="st17319999.css">
<title>0417 June 2107 paper 31</title>
</head>
<body>
```

Website created by: A Candidate, ZZ999, 9099

<h1>Using hyperlinks</h1>

© UCLES 2017

<html>

<head>

<img src="1731san3.png" alt="Image of a SAN">

Page 10 of 15

2nd row

**Image** 

```
<h3>The function of a hyperlink:</h3>
    >To move the user from one place to another page/ document/
place on the page.</h2>
    <h3>When used with a website, absolute and relative file paths can
be explained as:</h3>
    Bulleted list visible (set )
                                                    1 mark
    <111>
      Relative path points to current folder
      Relative links uploaded to a server will work
      Absolute file path points to a location on a storage
device
      Links uploaded to server unlikely to work unless the host
computer has the same file/directory structure and filenames as the
computer used to create the webpage.
     Row 4
                                        colspan=2
                                                          1 mark
   <h3>Website created by: A Candidate, ZZ999, 9999</h3>
    </body>
</html>
```

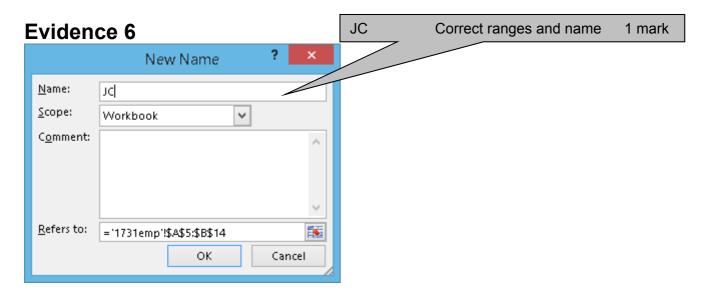

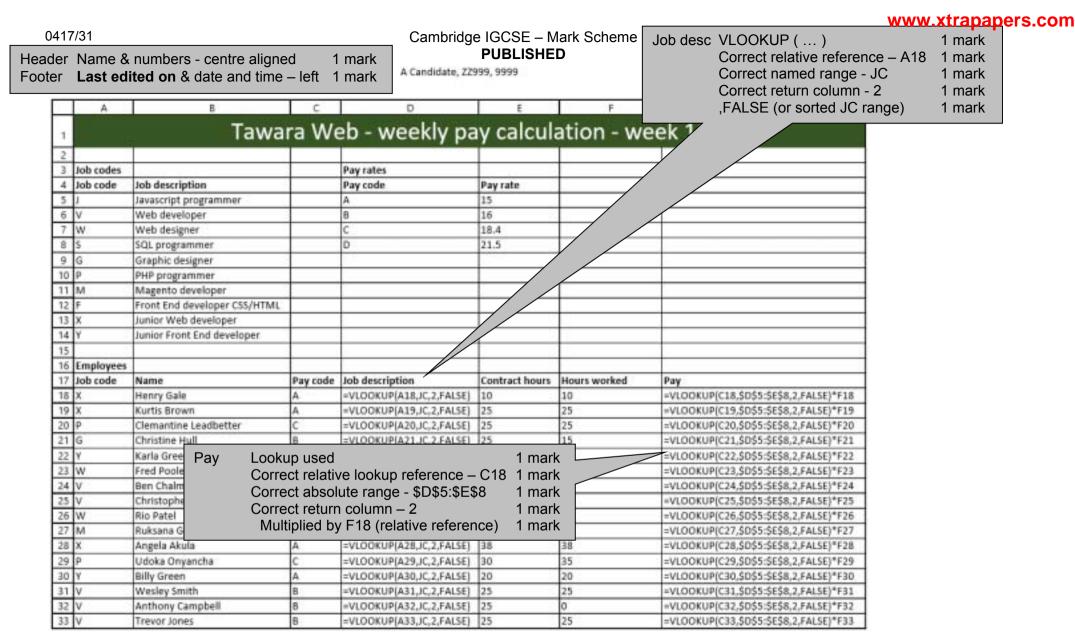

Last edited on 28/04/2017 12:30

© UCLES 2017 Page 12 of 15

A Candidate, ZZ999, 9999

|    | Α | 8                 | С        | D                        | E              | F                 | G                                       |
|----|---|-------------------|----------|--------------------------|----------------|-------------------|-----------------------------------------|
| 34 | S | Jasmine Gunn      | С        | =VLOOKUP(A34,JC,2,FALSE) | 30             | 30                | =VLOOKUP(C34,\$D\$5:\$E\$8,2,FALSE)*F34 |
| 35 | γ | Brian Wells       | A        | =VLOOKUP(A35,JC,2,FALSE) | 25             | 25                | =VLOOKUP(C35,\$D\$5:\$E\$8,2,FALSE)*F35 |
| 36 | Υ | David Reid        | A        | =VLOOKUP(A36,JC,2,FALSE) | 25             | 35                | =VLOOKUP(C36,\$D\$5:\$E\$8,2,FALSE)*F36 |
| 37 | ٧ | John Vercoe       | В        | =VLOOKUP(A37,JC,2,FALSE) | 25             | 25                | =VLOOKUP(C37,\$D\$5:\$E\$8,2,FALSE)*F37 |
| 38 | W | Lauren Hall       | В        | =VLOOKUP(A38,JC,2,FALSE) | 25             | 35                | =VLOOKUP(C38,\$D\$5:\$E\$8,2,FALSE)*F38 |
| 39 | J | Chloe Rhodes      | С        | =VLOOKUP(A39,JC,2,FALSE) | 30             | 30                | =VLOOKUP(C39,\$D\$5:\$E\$8,2,FALSE)*F39 |
| 40 | γ | Owen Williams     | A        | =VLOOKUP(A40,JC,2,FALSE) | 25             | 25                | =VLOOKUP(C40,\$D\$5:\$E\$8,2,FALSE)*F40 |
| 41 | Х | Lotte Charles     | A        | =VLOOKUP(A41,JC,2,FALSE) | 12             | 12                | =VLOOKUP(C41,\$D\$5:\$E\$8,2,FALSE)*F41 |
| 42 | ٧ | Jeannie Burke     | В        | =VLOOKUP(A42,JC,2,FALSE) | 25             | 25                | =VLOOKUP(C42,\$D\$5:\$E\$8,2,FALSE)*F42 |
| 43 | W | Jimmy Lee         | В        | =VLOOKUP(A43,JC,2,FALSE) | 12             | 0                 | =VLOOKUP(C43,\$D\$5:\$E\$8,2,FALSE)*F43 |
| 44 | ٧ | Dawid Jones       | В        | =VLOOKUP(A44,JC,2,FALSE) | 25             | 30                | =VLOOKUP(C44,\$D\$5:\$E\$8,2,FALSE)*F44 |
| 45 | ٧ | Li Sun Wu         |          | A)/EDAOE/E40.EE          | 0)             | 4                 | =VLOOKUP(C45,\$D\$5:\$E\$8,2,FALSE)*F45 |
| 46 | ٧ | Citationic Walson | Cell F60 | AVERAGE(F18:F5           | 8)             | 1 mark            | =VLOOKUP(C46,\$D\$5:\$E\$8,2,FALSE)*F46 |
| 47 | ٧ | Joe Norfolk       | Cell G61 | SUM(G18:G58)             |                | 1 mark            | =VLOOKUP(C47,\$D\$5:\$E\$8,2,FALSE)*F47 |
| 48 | ٧ | Duncan Rydell     | Р        | -VEOOKOP(M40,7C,2,FMLSE) | Ν              |                   | =VLOOKUP(C48,\$D\$5:\$E\$8,2,FALSE)*F48 |
| 49 | ٧ | Ieuan Williams    | В        | =VLOOKUP(A49,JC,2,FALSE) | 25             |                   | =VLOOKUP(C49,\$D\$5:\$E\$8,2,FALSE)*F49 |
| 50 | ٧ | Linda Stuart      | В        | =VLOOKUP(A50,JC,2,FALSE) | 25             |                   | =VLOOKUP(C50,\$D\$5:\$E\$8,2,FALSE)*F50 |
| 51 | ٧ | Joanne Floyd      | В        | =VLOOKUP(A51,JC,2,FALSE) | 25             |                   | =VLOOKUP(C51,\$D\$5:\$E\$8,2,FALSE)*F51 |
| 52 | ٧ | Sam Smith         | В        | =VLOOKUP(A52,JC,2,FALSE) | 20             |                   | =VLOOKUP(C52,\$D\$5:\$E\$8,2,FALSE)*F52 |
| 53 | ٧ | Kate Smith        | В        | =VLOOKUP(A53,JC,2,FALSE) | 25             |                   | =VLOOKUP(C53,\$D\$5:\$E\$8,2,FALSE)*F53 |
| 54 | ٧ | Tony Thomson      | В        | =VLOOKUP(A54,JC,2,FALSE) | 12             |                   | =VLOOKUP(C54,\$D\$5:\$E\$8,2,FALSE)*F54 |
| 55 | Х | Dougle Ryder      | A        | =VLOOKUP(A55,JC,2,FALSE) | 25             |                   | =VLOOKUP(C55,\$D\$5:\$E\$8,2,FALSE)*F55 |
| 56 | ٧ | Wally Weston      | В        | =VLOOKUP(A56,JC,2,FALSE) | 25             | 28                | =VLOOKUP(C56,\$D\$5:\$E\$8,2,FALSE)*F56 |
| 57 | J | Laura Macdonald   | C        | =VLOOKUP(A57,JC,2,FALSE) | 30             | 30                | =VLOOKUP(C57,\$D\$5:\$E\$8,2,FALSE)*F57 |
| 58 | J | Jenna Hoy         | C        | =VLOOKUP(A58,JC,2,FALSE) | 25             | 25                | =VLOOKUP(C58,\$D\$5:\$E\$8,2,FALSE)*F58 |
| 59 |   |                   |          |                          |                | <b>V</b>          |                                         |
| 60 |   |                   |          |                          | Average hours: | =AVERAGE(F18:F58) |                                         |
| 61 |   |                   |          |                          | Weekly total:  |                   | =SUM(G18:G58)                           |

Printout Single landscape page wide, fully visible 1 mark Row and Column headings displayed 1 mark Replication Both formulae 1 mark

Last edited on 28/04/2017 12:30

© UCLES 2017 Page 13 of 15

A Candidate, ZZ999, 9999

| Job codes |                                                                                                    |               | Pay rates                  |                |         |         |
|-----------|----------------------------------------------------------------------------------------------------|---------------|----------------------------|----------------|---------|---------|
| Job code  | Job description                                                                                                    |               | Pay code                   | Pay rate       |         |         |
| J         | Javascript programmer                                                                                                    |               | A                          | \$15.00        |         |         |
| V         | Web developer                                                                                                    |               | В                          | \$16.00        |         |         |
| W         | Web designer                                                                                                    |               | c                          | \$18.40        |         |         |
| S         | SQL programmer                                                                                                    |               |                            | \$21.50        |         |         |
| G         | Graphic designer                                                                                                    |               |                            |                |         |         |
| P         | PHP progra Top row                                                                                                    | Merge a       | nd centre align cells      | A1 to G1       | 1 mark  |         |
| М         | Magento de                                                                                                    |               | point sans-serif for       |                | 1 mark  |         |
| F         | Front End d                                                                                                    |               | •                          | IL             | -       |         |
| Х         | Junior Web                                                                                                    | Dark gre      | en background              |                | 1 mark  |         |
| Υ         | Junior Front End developer                                                                                                    |               |                            |                |         |         |
|           |                                                                                                    |               |                            |                |         |         |
| Employees |                                                                                                    |               |                            |                |         |         |
| Job code  | Name                                                                                                    | Pay code      | Job description            | Contract hours |         | Pay     |
| Х         | Henry Gale                                                                                                    | A             | Junior Web developer       | 10             | 10      | \$150.0 |
| Х         | Kurtis Brown                                                                                                    | A             | Junior Web developer       | 25             | 25      | \$375.0 |
| P         | Clemantine Leadbetter                                                                                                    | С             | PHP programmer             | 25             | 25      | \$460.0 |
| G         | Christine Hull                                                                                                    | В             | Graphic designer           | 25             | 15      | \$240.0 |
| Y         | Karla Greenhalgh                                                                                                    | A             | Junior Front End developer | 12             | 12      | \$180.0 |
| W         | Fred Pooley                                                                                                    | В             | Web designer               | 25             | 25      | \$400.0 |
| ٧         | Ben Chalmers                                                                                                    | В             | Web developer              | 12             | 12      | \$192.0 |
| V         | Christopher Lewis                                                                                                    | В             | Web developer              | 25             | 25      | \$400.0 |
| W         | Rio Patel                                                                                                    | В             | Web designer               | 12             | 12      | \$192.0 |
| М         | Ruksana Gopaul                                                                                                    | D             | Magento developer          | 40             | 40      | \$860.0 |
| Х         | Angela Akula                                                                                                    | Α             | Junior Web developer       | 38             | 38      | \$570.0 |
| P         | Udoka Onyancha                                                                                                    | С             | PHP programmer             | 30             | 35      | \$644.0 |
| Υ         | Billy Green                                                                                                    | A             | Junior Front End developer | 20             | 20      | \$300.0 |
| ٧         | Wesley Smith                                                                                                    | В             | Web developer              | 25             | 25      | \$400.0 |
| ٧         | Wally Weston                                                                                                    | В             | Web developer              | 25             | 28      | \$448.0 |
| ٧         | Trevor Jones                                                                                                    | В             | Web developer              | 25             | 25      | \$400.0 |
| S         | Jasmine Gunn                                                                                                    | C             | SQL programmer             | 30             | 30      | \$552.0 |
| Y         | Brian Wells                                                                                                    | A             | Junior Front End developer | 25             | 25      | \$375.0 |
| ٧         | Ieuan Williams                                                                                                    | В             | Web developer              | 25             | 10      | \$160.0 |
| V         | John Vercoe                                                                                                    | В             | Web developer              | 25             | 25      | \$400.0 |
| W         | Lauren Hall                                                                                                    | В             | Web designer               | 25             | 35      | \$560.0 |
| J         | Chloe Rhodes                                                                                                    | C             | Javascript programmer      | 30             | 30      | \$552.0 |
| Y         | Owen Williams                                                                                                    | A             | Junior Front End developer | 25             | 25      | \$375.0 |
| Х         | Lotte Charles                                                                                                    | A             | Junior Web developer       | 12             | 12      | \$180.0 |
| ٧         | Jeannie Burke                                                                                                    | В             | Web developer              | 25             | 25      | \$400.0 |
| W         | Jimmy Lee                                                                                                    | В             | Web designer               | 12             | 0       | \$0.0   |
| V         | Dawid Iones                                                                                                    | IR.           | Web developer              | 25             | 30      | \$480.0 |
| V         | □Su Format Page     □Su Format Page     □Su Format Page | ay column     | and pay rate colum         | n \$ 2dp and   | 12      | \$192.0 |
| V         | Chai A                                                                                                    | verage hou    | urs displayed as inte      | eger 1 n       | nark 25 | \$400.0 |
| V         | Printout Si                                                                                                    |               | ait page, fully visible    |                | 25      | \$400.0 |
| V         | Joan                                                                                                    | olumn head    |                            |                | oork 30 | \$480.0 |
| V         | 7-916                                                                                                    | Julilli fleat |                            |                | 0       | \$0.0   |
| V         | Linda Stuart                                                                                                    | В             | Web developer              | 25             | 25      | \$400.0 |
| V         | Kate Smith                                                                                                    | В             | Web developer              | 25             | 5       | \$80.0  |
| V         | Sam Smith                                                                                                    | В             | Web developer              | 20             | 20      | \$320.0 |
| V         | Duncan Rydell                                                                                                    | В             | Web developer              | <u> </u>       | 30      | \$480.0 |
| V         | Tony Thomson                                                                                                    | В             | Web developer              |                | 12      | \$192.0 |
| X         | Dougie Ryder                                                                                                    | A             | Junior Web developer       |                | 25      | \$375.0 |
| Y         | David Reid                                                                                                    | A             | Junior Front End developer |                | 35      | \$525.0 |
|           | Laura Macdonald                                                                                                    | С             | Javascript programmer      |                | 30      | \$552.0 |
| J         | Jenna Hoy                                                                                                    | С             | Javascript programmer      | 25             | 25      | \$460.0 |
|           |                                                                                                    |               |                            |                |         |         |
|           |                                                                                                    |               |                            | Average hours: | 22      |         |

A Candidate, ZZ999, 9999

| 1  |                                                                                                    | Tawara We        | b - week | dy pay calcula                                                                                                    | tion - w       | eek 16                                                                                                    | G        |  |
|----|----------------------------------------------------------------------------------------------------|------------------|----------|----------------------------------------------------------------------------------------------------|----------------|----------------------------------------------------------------------------------------------------|----------|--|
| 2  | 2                                                                                                    |                  |          | All Market Charles and the Control of the Control of the Control o |                | Deliver to the last of the last of the las |          |  |
| _  | Employees                                                                                              | 1                | 22 100   | 31500 - D                                                                                                    | 2 22           |                                                                                                    |          |  |
| 17 | Job code                                                                                               | Name             | Pay code | Job description                                                                                                    | Contract hours | Hours worked                                                                                                    | Pay      |  |
| 32 | ٧                                                                                                    | Anthony Campbell | В        | Web developer                                                                                                    | 25             | 0                                                                                                    | \$0.00   |  |
| 36 | Y                                                                                                    | David Reid       | A        | Junior Front End developer                                                                                                    | 25             | 35                                                                                                    | \$525.00 |  |
| 44 | V                                                                                                    | Dawid Jones      | 8        | Web developer                                                                                                    | 25             | 30                                                                                                    | \$480,00 |  |
| 48 |                                                                                                    | Duncan Rydell    | 8        | Web developer                                                                                                    | 25             | 30                                                                                                    | \$480.00 |  |
| 49 | ٧                                                                                                    | leuan Williams   | 8        | Web developer                                                                                                    | 25             | 10                                                                                                    | \$160.00 |  |
| 51 | V                                                                                                    | Joanne Floyd     | 8        | Web developer                                                                                                    | 25             | 30                                                                                                    | \$480.00 |  |
| 53 | ν                                                                                                    | Kate Smith       | В        | Web developer                                                                                                    | 25             |                                                                                                    | \$80.00  |  |
| 56 | V                                                                                                    | Wally Weston     | В        | Web developer                                                                                                    | 25             | 28                                                                                                    | \$448.00 |  |
|    |                                                                                                    |                  |          |                                                                                                    |                |                                                                                                    |          |  |
|    |                                                                                                    |                  | Hidden   | Rows 3-15 &                                                                                                    |                |                                                                                                    | 1 mark   |  |
|    | Extract Job contains developer and contract hours <> hours worked 1 mar Sorted ascending on Name 1 mar |                  |          |                                                                                                    |                |                                                                                                    |          |  |